Computer-aided proofs in dynamics IV

Heterodimensional cycles*<sup>∗</sup>* / invariant manifolds / CAPD

Maciej Capiński

AGH University of Kraków

**\*joint work with**

Bernd Krauskopf, Hinke Osinga, Piotr Zgliczyński

## Plan of the presentation

- A correction
- **•** Heterofimensional cycles
- Stable/unstable manifolds
- Some hints concerning CAPD

Hyperbolic set - correction!

$$
f: \mathbb{R}^n \to \mathbb{R}^n
$$

$$
N_i = (|N_i|, \eta_i) \text{ are h-sets}
$$

$$
f_{ji} = \eta_j^{-1} \circ f \circ \eta_i
$$

Theorem Let  $\Lambda = \text{Inv}(f, \bigcup N_i)$  and let  $K = \text{diag}(Id_{\mu}, -Id_{\mathsf{s}}).$ *If for*  $z \in \eta_i^{-1}(f^{-1}(N_j) \cap N_i)$  $Df_{ji}(z)^{T} \mathcal{K}Df_{ji}(z) - \mathcal{K}$ *is positive definite, then* Λ *is a*

[W] Wilczak, Uniformly hyperbolic attractor of the Smale-Williams type for a Poincaré map in the Kuznetsov system, SIADS (2010)

*hyperbolic set.*

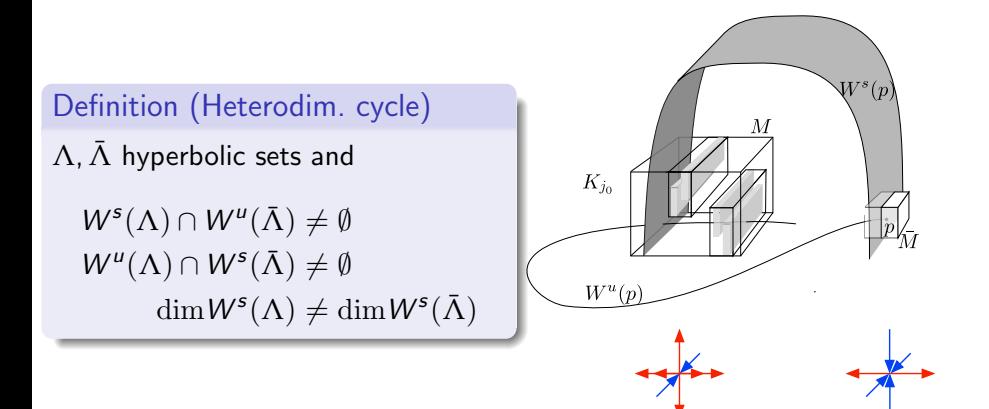

## Our tools

$$
C(z) = \{q : ||\pi_x(q-z)|| \geq ||\pi_y(q-z)||\}
$$

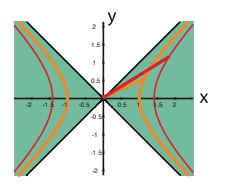

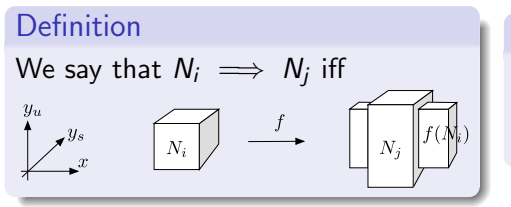

#### Lemma

*If h is a disc in N* and  $N \stackrel{cc}{\implies} M$ *then*  $\exists$  *hor.* disc  $h^* : B_u \to M$ 

$$
F(h(B_u)) \cap M = h^*(B_u)
$$

#### Definition

f satisfies cone conditions iff

 $f(C(z)) \subset C(f(z))$ 

**Remark:** Cone conditions checked in local coordinates **Notation:**

$$
N_i \stackrel{cc}{\implies} N_j
$$

covering and cone conditions

## Our tools

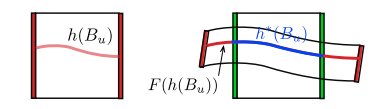

$$
C(z) = \{q : ||\pi_x(q-z)|| \geq ||\pi_y(q-z)||\}
$$

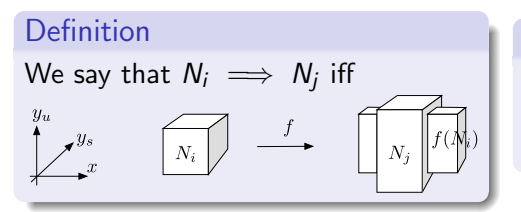

#### Lemma

*If h is a disc in N* and  $N \stackrel{cc}{\implies} M$  $then \exists hor.$  *disc*  $h^* : B_u \to M$ 

$$
F(h(B_u)) \cap M = h^*(B_u)
$$

Definition

f satisfies cone conditions iff

 $f(C(z)) \subset C(f(z))$ 

**Remark:** Cone conditions checked in local coordinates **Notation:**

$$
N_i \stackrel{cc}{\implies} N_j
$$

covering and cone conditions

Consider two hyperbolic sets:

$$
\Lambda \subset \bigcup N_i \qquad \bar{\Lambda} \subset \bigcup \bar{N}_i
$$

Let  $M \in \{N_i\}$ ,  $\bar{M} \in \{\bar{N}_i\}$  and  $\{K_j\}$ h-sets.

#### Definition

 $Λ$  is connected with  $\bar{Λ}$  iff *∀*h *∈* M hor. disc *∃*j0, ..., j<sup>k</sup> s.t.  $h\cap\mathcal{K}_{j_0}$  is a horizontal disc  $K_{j_0} \stackrel{cc}{\implies} \cdots \stackrel{cc}{\implies} K_{j_k} \stackrel{cc}{\implies} \bar{M}$ 

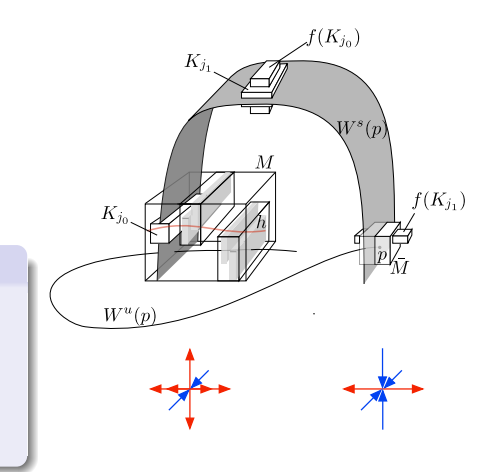

Consider two hyperbolic sets:

$$
\Lambda \subset \bigcup N_i \qquad \bar{\Lambda} \subset \bigcup \bar{N}_i
$$

Let  $M \in \{N_i\}$ ,  $\bar{M} \in \{\bar{N}_i\}$  and  $\{K_j\}$ h-sets.

#### Definition

 $\Lambda$  is connected with  $\bar{\Lambda}$  iff *∀*h *∈* M hor. disc *∃*j0, ..., j<sup>k</sup> s.t.  $h\cap\mathcal{K}_{j_0}$  is a horizontal disc

$$
\bullet \; K_{j_0} \; \stackrel{cc}{\Longrightarrow} \; \cdots \; \stackrel{cc}{\Longrightarrow} \; K_{j_k} \; \stackrel{cc}{\Longrightarrow} \; \bar{M}
$$

#### Theorem

*Consider two hyperbolic sets*  $\Lambda_1$ ,  $\Lambda_2$  *s.t.* 

 $\dim W^s(\Lambda_1) \neq \dim W^s(\Lambda_2)$ 

*If for every* a, *b* ∈ {1, 2}

 $\Lambda_a$  *is connected with*  $\Lambda_b$ 

*then there exists a (robust) heterodimensional cycle.*

[BD] Bonatti, Diaz, Persistent nonhyperbolic transitive diffeomorphisms, Ann. of Math. 1996

#### **Comments:**

Assumptions verifiable with CAP

$$
K_0 \stackrel{cc}{\implies} \cdots \stackrel{cc}{\implies} K_n
$$

- **•** General framework
- In search of examples

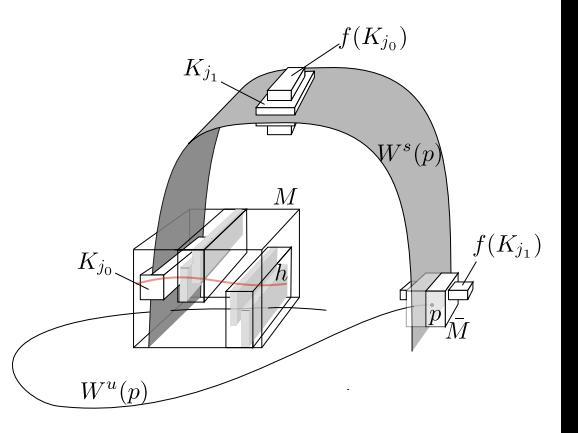

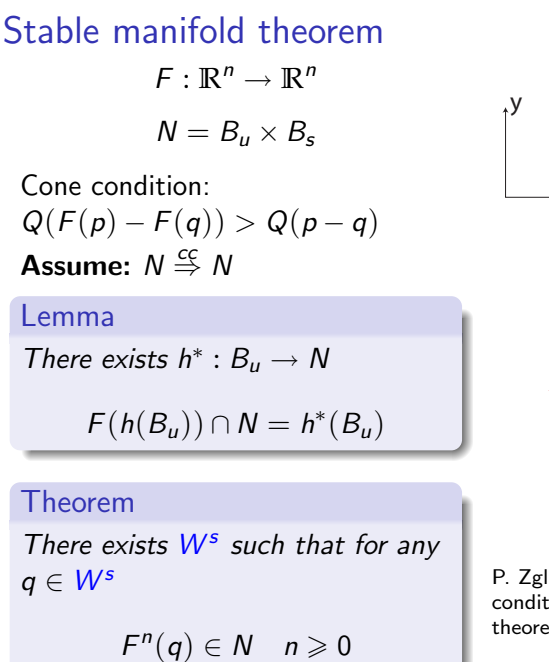

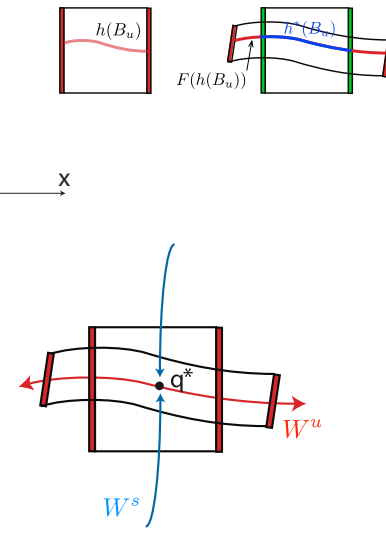

P. Zgliczyński "Covering relations, cone conditions and the stable manifold theorem" JDE 2009

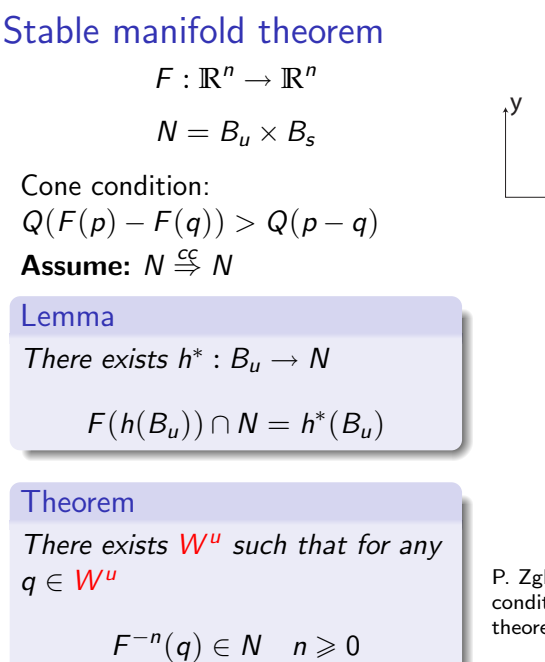

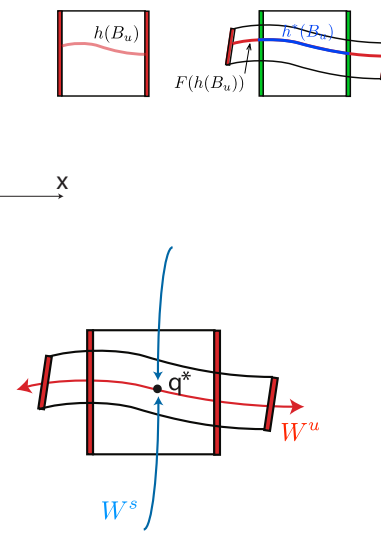

P. Zgliczyński "Covering relations, cone conditions and the stable manifold theorem" JDE 2009

```
int order = 20;
IMap f = "var:x,y;""fun:-y+x*(1-(x∧2+y∧2)∧(-0.5)),"
  "x+y*(1-(x∧2+y∧2)∧(-0.5));";
```

```
IOdeSolver solver(f,order);
ITimeMap Phi(solver);
interval T(4);
```

```
IVector x(2):
x[0] = interval(1)/sqrt(interval(2));x[1] = interval(1)/sqrt(interval(2));
```

```
interval I=0.001*interval(-1,1);IVector Y(\{I,I\});
C0Rect2Set X(x+Y);
x = Phi(T,X):
```
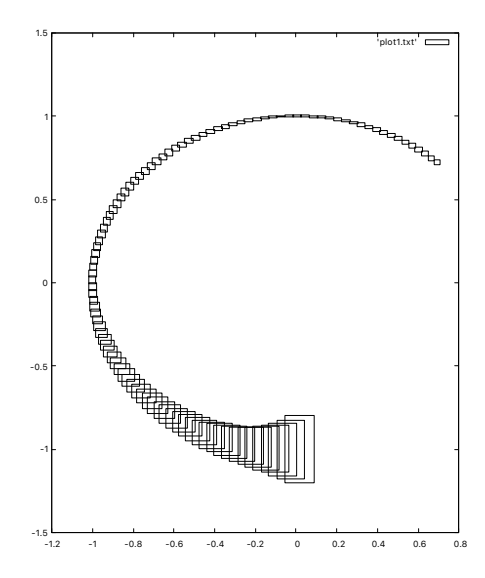

#### Flow along a solution of an ODE

int order = 20; IMap  $f = "var:x,y;"$ "fun:-y+x\*(1-(x*∧*2+y*∧*2)*∧*(-0.5))," "x+y\*(1-(x*∧*2+y*∧*2)*∧*(-0.5));";

```
IOdeSolver solver(f,order);
ITimeMap Phi(solver);
interval T(4);
```

```
IVector x(2):
x[0] = interval(1)/sqrt(interval(2));x[1] = interval(1)/sqrt(interval(2));
```

```
interval I=0.001*interval(-1,1);IVector Y(\{I,I\});
C0Rect2Set X(x+Y);
x = Phi(T,X):
```
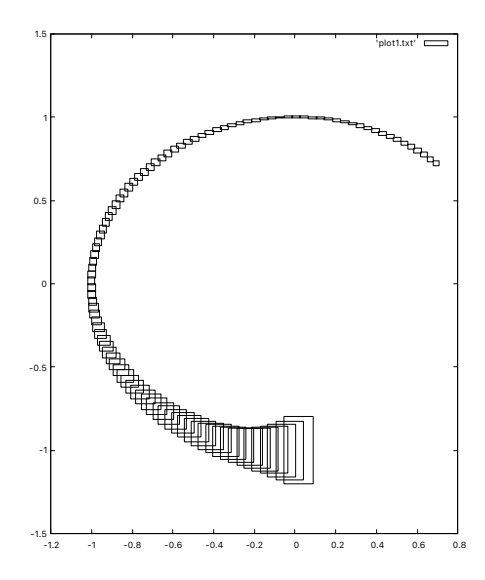

```
int order = 20;
IMap f = "var:x,y;""fun:-y+x*(1-(x∧2+y∧2)∧(-0.5)),"
  "x+y*(1-(x∧2+y∧2)∧(-0.5));";
```

```
IOdeSolver solver(f,order);
ITimeMap Phi(solver);
interval T(4);
```

```
IVector x(2);
x[0] = interval(1)/sqrt(interval(2));x[1] = interval(1)/sqrt(interval(2));
```

```
interval I=0.001*interval(-1,1);IVector Y(\{I,I\});
C0Rect2Set X(x+Y);
x = Phi(T,X):
```
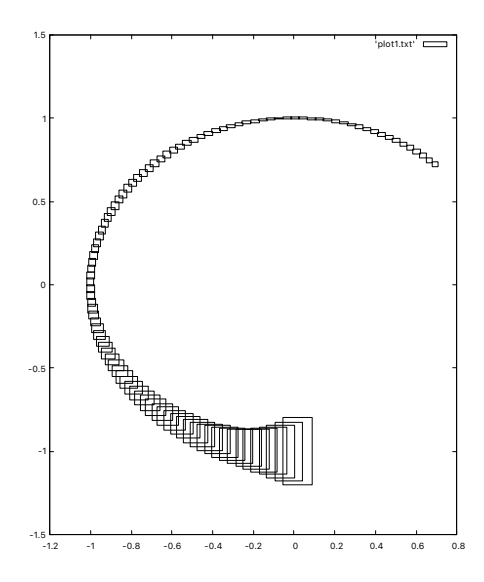

```
int order = 20;
IMap f = "var:x,y;""fun:-y+x*(1-(x∧2+y∧2)∧(-0.5)),"
  "x+y*(1-(x∧2+y∧2)∧(-0.5));";
IOdeSolver solver(f,order);
ITimeMap Phi(solver);
interval T(4);
IVector x(2);
x[0] = interval(1)/sqrt(interval(2));x[1] = interval(1)/sqrt(interval(2));interval I=0.001*interval(-1,1);
IVector Y(\{I,I\});
C0Rect2Set X(x+Y);
x = Phi(T,X):
```
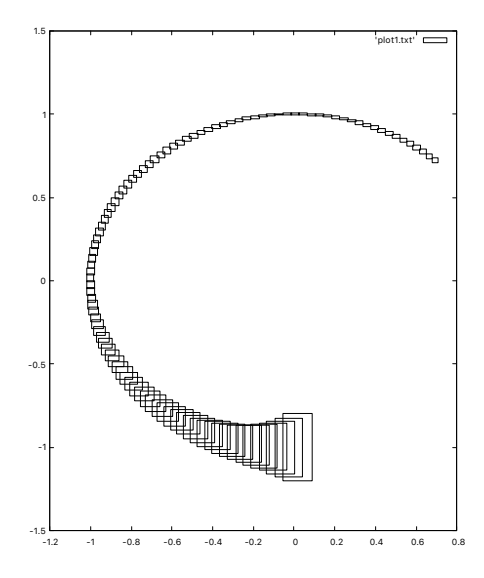

```
int order = 20;
IMap f = "var:x,y;""fun:-y+x*(1-(x∧2+y∧2)∧(-0.5)),"
  "x+y*(1-(x∧2+y∧2)∧(-0.5));";
```

```
IOdeSolver solver(f,order);
ITimeMap Phi(solver);
interval T(4);
```

```
IVector x(2);
x[0] = interval(1)/sqrt(interval(2));x[1] = interval(1)/sqrt(interval(2));
```

```
interval I=0.001*interval(-1,1);
IVector Y(\{I,I\});
IMatrix A(2,2);
A = \ldotsCORect2Set X(x,A,Y);x = Phi(T,X):
```
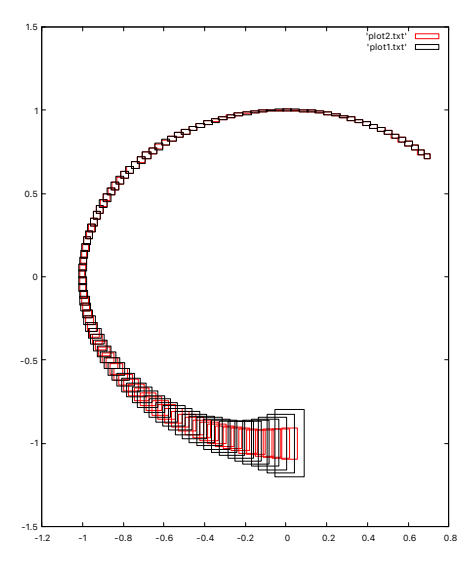

```
int order = 20;
IMap f = "var:x,y;""fun:-y+x*(1-(x∧2+y∧2)∧(-0.5)),"
  "x+y*(1-(x∧2+y∧2)∧(-0.5));";
```

```
IOdeSolver solver(f,order);
ITimeMap Phi(solver);
interval T(4);
```

```
IVector x(2);
x[0] = interval(1)/sqrt(interval(2));x[1] = interval(1)/sqrt(interval(2));
```

```
interval I=0.001*interval(-1,1);
IVector Y(\{I,I\});
IMatrix A(2,2);
A = \ldotsC0Rect2Set X(x,A,Y);
SolutionCurve curve(0.0);
Phi(T,X,curve);
interval t=interval(1.0,1.1);
x = curve(t):
```
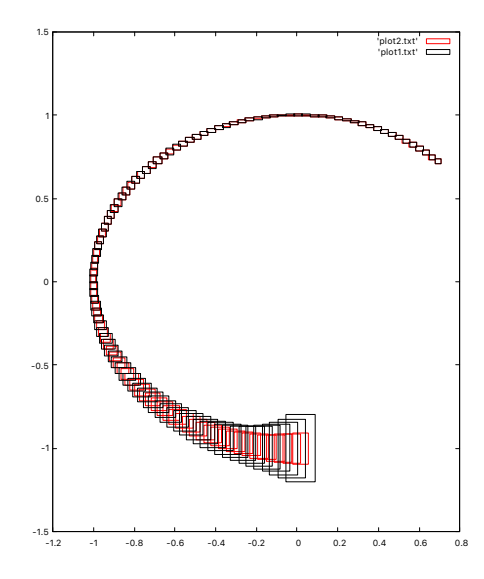

#### Flow along a solution of an ODE

```
int order = 20;
IMap f = "var:x,y;""fun:-y+x*(1-(x∧2+y∧2)∧(-0.5)),"
  "x+y*(1-(x∧2+y∧2)∧(-0.5));";
```

```
IOdeSolver solver(f,order);
ITimeMap Phi(solver);
interval T(4);
```

```
IVector x(2);
x[0] = interval(1)/sqrt(interval(2));x[1] = interval(1)/sqrt(interval(2));
```

```
interval I=0.001*interval(-1,1);IVector Y(\{I,I\});
IMatrix A(2,2);
A = \ldotsC1Rect2Set X(x, A, Y):
IMatrix D(2,2)
```
 $Phi(T,X,D)$ :

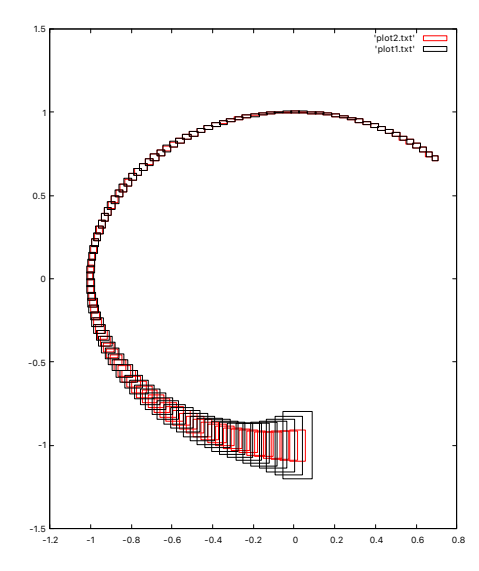

Flow along a solution of an ODE

```
int order = 20;
IMap f = "var:x,y;""fun:-y+x*(1-(x∧2+y∧2)∧(-0.5)),"
  "x+y*(1-(x∧2+y∧2)∧(-0.5));";
```

```
IOdeSolver solver(f,order);
ITimeMap Phi(solver);
interval T(4);
```

```
IVector x(2);
x[0] = interval(1)/sqrt(interval(2));x[1] = interval(1)/sqrt(interval(2));
```

```
interval I=0.001*interval(-1,1);
IVector Y(\{I,I\});
IMatrix A(2,2);
A = . . .C1Rect2Set X(x, A, Y);
IMatrix D(2,2);
```
Phi(T,X,D);

#### **Coordinates are important.**

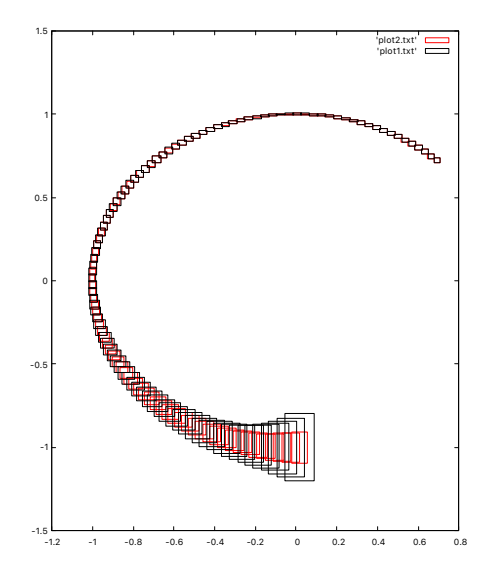

$$
f : \mathbb{R}^3 \to \mathbb{R}^3 \qquad p' = f(p)
$$

**1** Find periodic orbit.

v  
\n
$$
p_5
$$

\nu  
\n $p_1$ 

\nu  
\n $p_2$ 

\nu  
\n $p_3$ 

\nu  
\n $p_2$ 

\nu  
\n $p_3$ 

 $p = (x, y, z)$ 

$$
F(y_1, z_1, p_2, \ldots, p_{n-1}, T) = \begin{pmatrix} \phi_T(0, y_1, z_1) - p_2 \\ \phi_T(p_2) - p_3 \\ \ldots \\ \phi_T(p_{n-2}) - p_{n-1} \\ \phi_T(p_{n-1}) - (0, y_1, z_1) \end{pmatrix}
$$

Use standard (not interval) Newton method

One can use Krawczyk method to validate  $F(q^*) = 0$  for  $q^* \in X$  .

————————

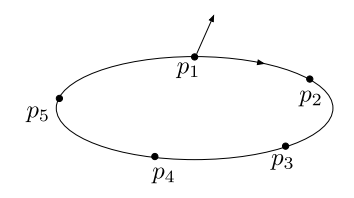

- **1** Find periodic orbit.
- <sup>2</sup> Generate unstable/stable vector. Choose  $\Sigma_k = \{v : v \perp f(p_k)\}\$  and  $\mathcal{P}_k : \Sigma_k \to \Sigma_{k+1}$ . Compute

$$
v_{k+1} = \lambda_k D \mathcal{P}_k v_k
$$

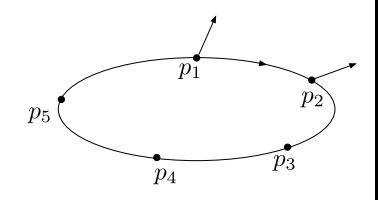

- **1** Find periodic orbit.
- <sup>2</sup> Generate unstable/stable vector. Choose  $\Sigma_k = \{v : v \perp f(p_k)\}\$  and  $\mathcal{P}_k : \Sigma_k \to \Sigma_{k+1}$ . Compute

$$
v_{k+1} = \lambda_k D \mathcal{P}_k v_k
$$

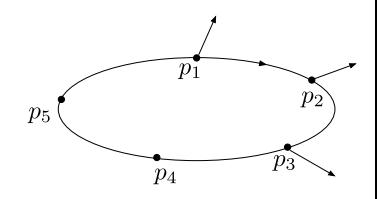

- **1** Find periodic orbit.
- <sup>2</sup> Generate unstable/stable vector. Choose  $\Sigma_k = \{v : v \perp f(p_k)\}\$  and  $\mathcal{P}_k : \Sigma_k \to \Sigma_{k+1}$ . Compute

$$
v_{k+1} = \lambda_k D \mathcal{P}_k v_k
$$

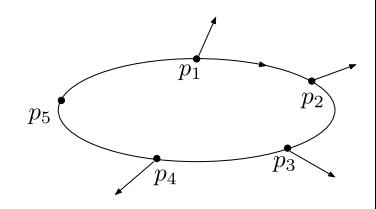

- **1** Find periodic orbit.
- <sup>2</sup> Generate unstable/stable vector. Choose  $\Sigma_k = \{v : v \perp f(p_k)\}\$  and  $\mathcal{P}_k : \Sigma_k \to \Sigma_{k+1}$ . Compute

$$
v_{k+1} = \lambda_k D \mathcal{P}_k v_k
$$

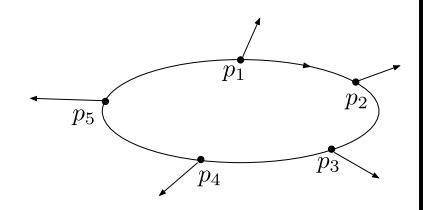

- **1** Find periodic orbit.
- <sup>2</sup> Generate unstable/stable vector. Choose  $\Sigma_k = \{v : v \perp f(p_k)\}\$  and  $\mathcal{P}_k : \Sigma_k \to \Sigma_{k+1}$ . Compute

$$
v_{k+1} = \lambda_k D \mathcal{P}_k v_k
$$

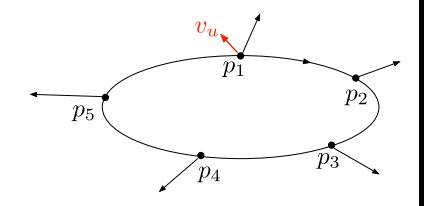

- **1** Find periodic orbit.
- <sup>2</sup> Generate unstable/stable vector. Choose  $\Sigma_k = \{v : v \perp f(p_k)\}\$  and  $\mathcal{P}_k : \Sigma_k \to \Sigma_{k+1}$ . Compute

$$
v_{k+1} = \lambda_k D \mathcal{P}_k v_k
$$

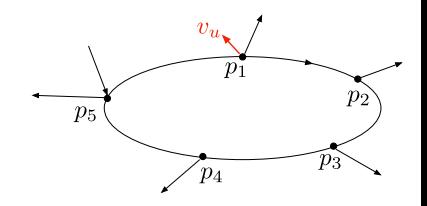

- **1** Find periodic orbit.
- <sup>2</sup> Generate unstable/stable vector. Choose  $\Sigma_k = \{v : v \perp f(p_k)\}\$  and  $\mathcal{P}_k : \Sigma_k \to \Sigma_{k+1}$ .

$$
v_k = \lambda_k D \mathcal{P}_k^{-1} v_{k+1}
$$

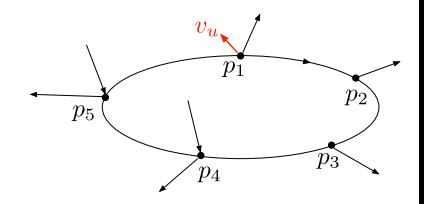

- **1** Find periodic orbit.
- <sup>2</sup> Generate unstable/stable vector. Choose  $\Sigma_k = \{v : v \perp f(p_k)\}\$  and  $\mathcal{P}_k : \Sigma_k \to \Sigma_{k+1}$ .

$$
v_k = \lambda_k D \mathcal{P}_k^{-1} v_{k+1}
$$

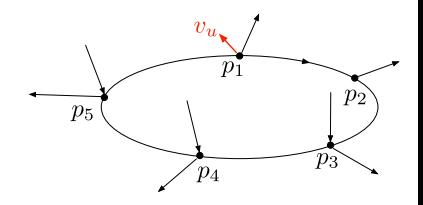

- **1** Find periodic orbit.
- <sup>2</sup> Generate unstable/stable vector. Choose  $\Sigma_k = \{v : v \perp f(p_k)\}\$  and  $\mathcal{P}_k : \Sigma_k \to \Sigma_{k+1}$ .

$$
v_k = \lambda_k D \mathcal{P}_k^{-1} v_{k+1}
$$

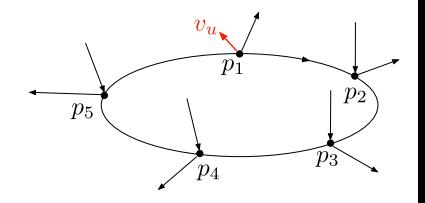

- **1** Find periodic orbit.
- <sup>2</sup> Generate unstable/stable vector. Choose  $\Sigma_k = \{v : v \perp f(p_k)\}\$  and  $\mathcal{P}_k : \Sigma_k \to \Sigma_{k+1}$ .

$$
v_k = \lambda_k D \mathcal{P}_k^{-1} v_{k+1}
$$

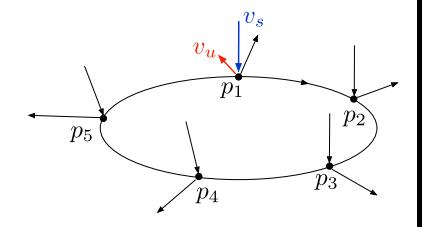

- **1** Find periodic orbit.
- <sup>2</sup> Generate unstable/stable vector. Choose  $\Sigma_k = \{v : v \perp f(p_k)\}\$  and  $\mathcal{P}_k : \Sigma_k \to \Sigma_{k+1}$ .

$$
v_k = \lambda_k D \mathcal{P}_k^{-1} v_{k+1}
$$

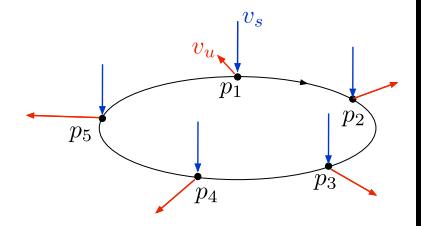

$$
f : \mathbb{R}^3 \to \mathbb{R}^3 \qquad p' = f(p)
$$

- **1** Find periodic orbit.
- <sup>2</sup> Generate unstable/stable vector. Choose  $\Sigma_k = \{v : v \perp f(p_k)\}\$  and  $\mathcal{P}_k : \Sigma_k \to \Sigma_{k+1}$ .

$$
v_k = \lambda_k D \mathcal{P}_k^{-1} v_{k+1}
$$

**3** Propagate  $v_u$ ,  $v_s$  to  $p_2, p_2, \ldots$ 

————————

In interval arithmetic, make sure that  $v_{\mu}$  and  $v_{s}$  are on sections!

# How to set up Poincaré sections

#### Example

- $f : \mathbb{R}^3 \to \mathbb{R}^3$   $p' = f(p)$ 
	- **1** Find periodic orbit.
	- <sup>2</sup> Generate unstable/stable vector. Choose  $\Sigma_k = \{v : v \perp f(p_k)\}\$  and  $\mathcal{P}_k : \Sigma_k \to \Sigma_{k+1}$ .  $v_k = \lambda_k D \mathcal{P}_k^{-1} v_{k+1}$

**3** Propagate  $v_u$ ,  $v_s$  to  $p_2, p_2, \ldots$ 

————————

In interval arithmetic, make sure that  $v_{\mu}$  and  $v_{s}$  are on sections! **Choose** 

$$
A_k = [v_u^k v_s^k f(p_k)]
$$

$$
p = p_k + A_k w \qquad \Sigma_k = \{p_k + A_k(x, y, 0) : x, y \in \mathbb{R}\}
$$

local map

$$
(x, y) \mapsto \pi_{x,y}[A_{k+1}^{-1}](\mathcal{P}_k(p_k + A_k(x, y, 0)) - p_{k+1})
$$

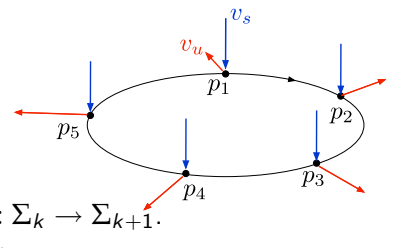

Poincaré map code

```
int order = 20;
IMap f = \ldotsIOdeSolver solver(f,order);
```

```
IVector p0=..., p1=...;
IAffineSection section(p1,f(p1));
```

```
IMatrix A1=..., A0=...;
IVector Y=...;
```

```
C0Rect2Set X(p0,A0,Y);
```

```
cout \langle\langle "f10(Y) = " \langle\langle gauss(A1, P(X)-p1) \langle\langle endl;
```
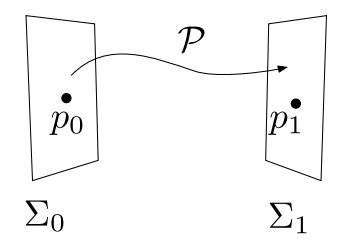

```
\Sigma_k = \{p_k + A_k(x, y, 0) : x, y \in \mathbb{R}\}\
```
Poincaré map code

```
int order = 20;
IMap f = \ldotsIOdeSolver solver(f,order);
```

```
IVector p0=..., p1=...;
IAffineSection section(p1,f(p1));
```

```
IMatrix A1=..., A0=...;
IVector Y=...;
```

```
C0Rect2Set X(p0,A0,Y);
```

```
cout \langle\langle "f10(Y) = " \langle\langle gauss(A1, P(X)-p1) \langle\langle endl;
```
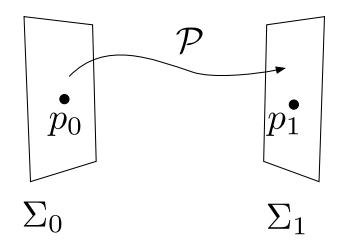

```
\Sigma_k = \{p_k + A_k(x, y, 0) : x, y \in \mathbb{R}\}\
```
Poincaré map code

```
int order = 20;
IMap f = \ldotsIOdeSolver solver(f,order);
```

```
IVector p0=..., p1=...;
IAffineSection section(p1,f(p1));
```

```
IMatrix A1=..., A0=...;
IVector Y=...;
C0Rect2Set X(p0,A0,Y);
cout \langle\langle "f10(Y) = " \langle\langle gauss(A1, P(X)-p1) \langle\langle endl;
```
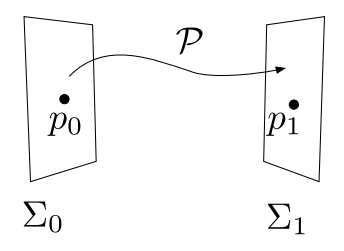

$$
\Sigma_k = \{p_k + A_k(x, y, 0) : x, y \in \mathbb{R}\}
$$

Poincaré map code

```
int order = 20;
IMap f = \ldotsIOdeSolver solver(f,order);
```

```
IVector p0=..., p1=...;
IAffineSection section(p1,f(p1));
```

```
IMatrix A1=..., A0=...;
IVector Y=...;
```

```
C0Rect2Set X(p0,A0,Y);
```

```
cout \langle\langle "f10(Y) = " \langle\langle gauss(A1, P(X)-p1) \langle\langle endl;
```
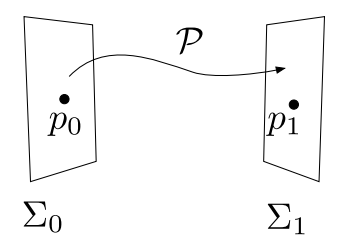

$$
\Sigma_k = \{p_k + A_k(x, y, 0) : x, y \in \mathbb{R}\}
$$

Poincaré map code

```
int order = 20;
IMap f = \ldotsIOdeSolver solver(f,order);
```

```
IVector p0=..., p1=...;
IAffineSection section(p1,f(p1));
```

```
IMatrix A1=..., A0=...;
IVector Y=...;
```

```
C0Rect2Set X(p0,A0,Y);
```

```
cout \langle \langle "f10(Y) = " \langle \langle gauss(A1, P(X)-p1) \langle \langle endl;
```
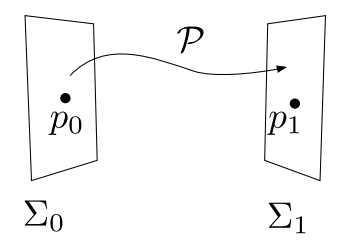

$$
\Sigma_k = \{p_k + A_k(x, y, 0) : x, y \in \mathbb{R}\}
$$

Poincaré map code

```
int order = 20;
IMap f = \ldots
```

```
IVector p0=..., p1=...;
IAffineSection section(p1,f(p1));
```

```
IOdeSolver solver(f,order);
IPoincareMap P(solver,section);
```

```
IMatrix A1=...,A0=...;
IVector Y=...;
```

```
C1Rect2Set X(p0, A0, Y);
IVector y = P(X, DPhi);
IMatrix DP = P.computeDP(y,DPhi);
cout \langle \langle \text{``f10(Y)} \rangle = " \langle \langle \text{gauss}(A1, y-p1) \rangle \rangle and \langle \text{and} \rangle;
cout \langle "Df10(Y) = " \langle gaussInverseMatrix(A1)*DP*A0 \langle endl;
```
**•** We should use:  $f_{10}(Y) \subset f_{10}(y_0) + [Df_{10}(Y)](Y - y_0)$ 

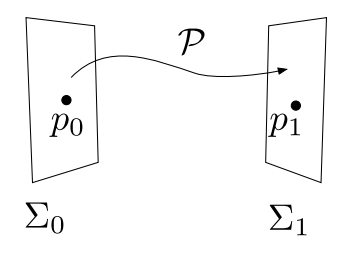

$$
\Sigma_k = \{p_k + A_k(x, y, 0) : x, y \in \mathbb{R}\}
$$

Poincaré map code

```
int order = 20;
IMap f = \ldots
```

```
IVector p0=..., p1=...;
IAffineSection section(p1,f(p1));
```
IOdeSolver solver(f,order); IPoincareMap P(solver,section);

```
IMatrix A1=...,A0=...;
IVector Y=...;
```

```
C1Rect2Set X(p0,A0,Y);
IMatrix DPhi;
IVector y = P(X, DPhi);
IMatrix DP = P.computeDP(y, DPhi);
```
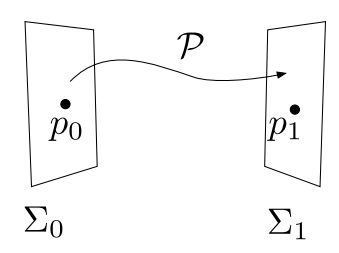

$$
\Sigma_k = \{p_k + A_k(x, y, 0) : x, y \in \mathbb{R}\}
$$

cout  $\langle\langle$  "Df10(Y) = "  $\langle\langle$  gaussInverseMatrix(A1)\*DP\*A0  $\langle\langle$  endl;

cout  $\langle \langle$  "f10(Y) = "  $\langle \langle$  gauss(A1,y-p1)  $\langle \langle$  endl;

```
\bullet We should use: f_{10}(Y) \subset f_{10}(y_0) + [Df_{10}(Y)](Y - y_0)
```
Poincaré map code

```
int order = 20;
IMap f = \ldots
```

```
IVector p0=..., p1=...;
IAffineSection section(p1,f(p1));
```
IOdeSolver solver(f,order); IPoincareMap P(solver,section);

```
IMatrix A1=...,A0=...;
IVector Y=...;
```

```
C1Rect2Set X(p0,A0,Y);
IMatrix DPhi;
IVector y = P(X, DPhi);
```

```
IMatrix DP = P.computeDP(y, DPhi);
```

```
cout \langle \langle "f10(Y) = " \langle \langle gauss(A1,y-p1) \langle \langle endl;
cout \langle\langle "Df10(Y) = " \langle\langle gaussInverseMatrix(A1)*DP*A0 \langle\langle endl;
```

```
• We should use: f_{10}(Y) \subset f_{10}(y_0) + [Df_{10}(Y)](Y - y_0)
```
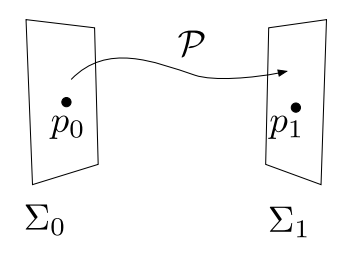

$$
\Sigma_k = \{p_k + A_k(x, y, 0) : x, y \in \mathbb{R}\}
$$

## Final comments

- CAP provide a versatile tool for establishing properties of dynamical systems
- Blenders in concrete examples / 'real life' problems?
- Heterodimensional cycles?

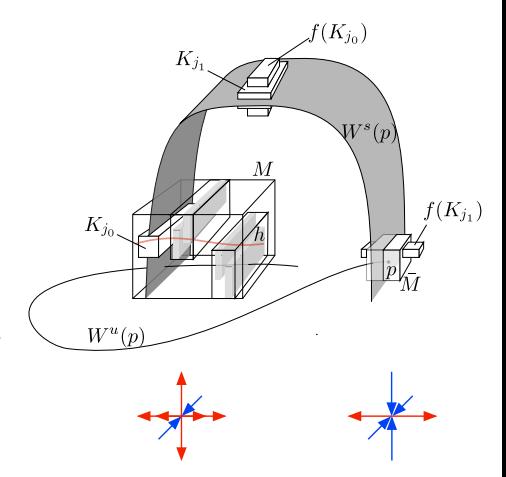

#### **Thank you for your attention.**